## Guía de referencia rápida CE9.5 de Cisco Webex Room Series Touch10

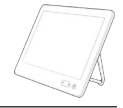

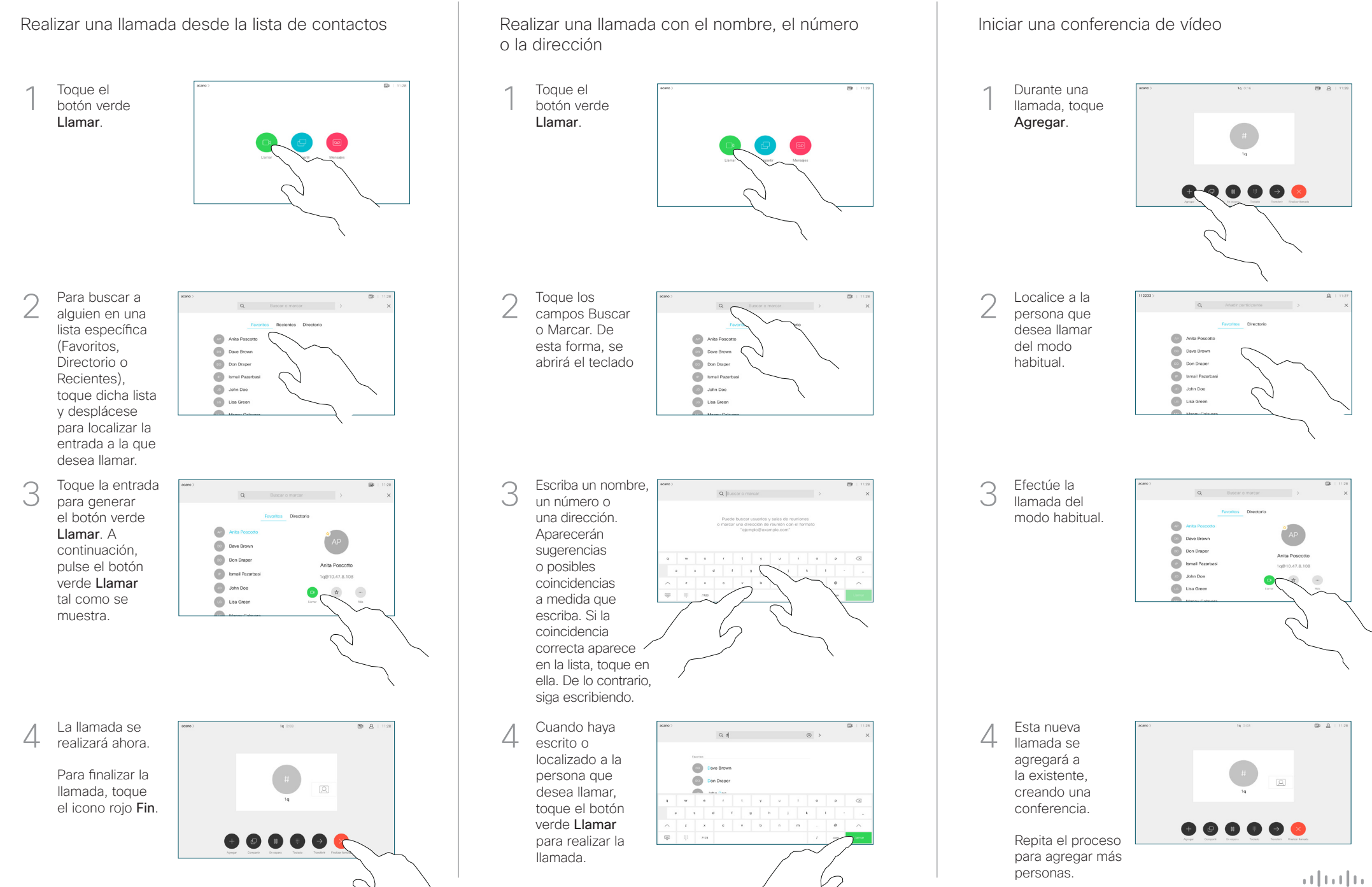

## Guía de referencia rápida CE9.5 de Cisco Webex Room Series Touch10

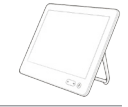

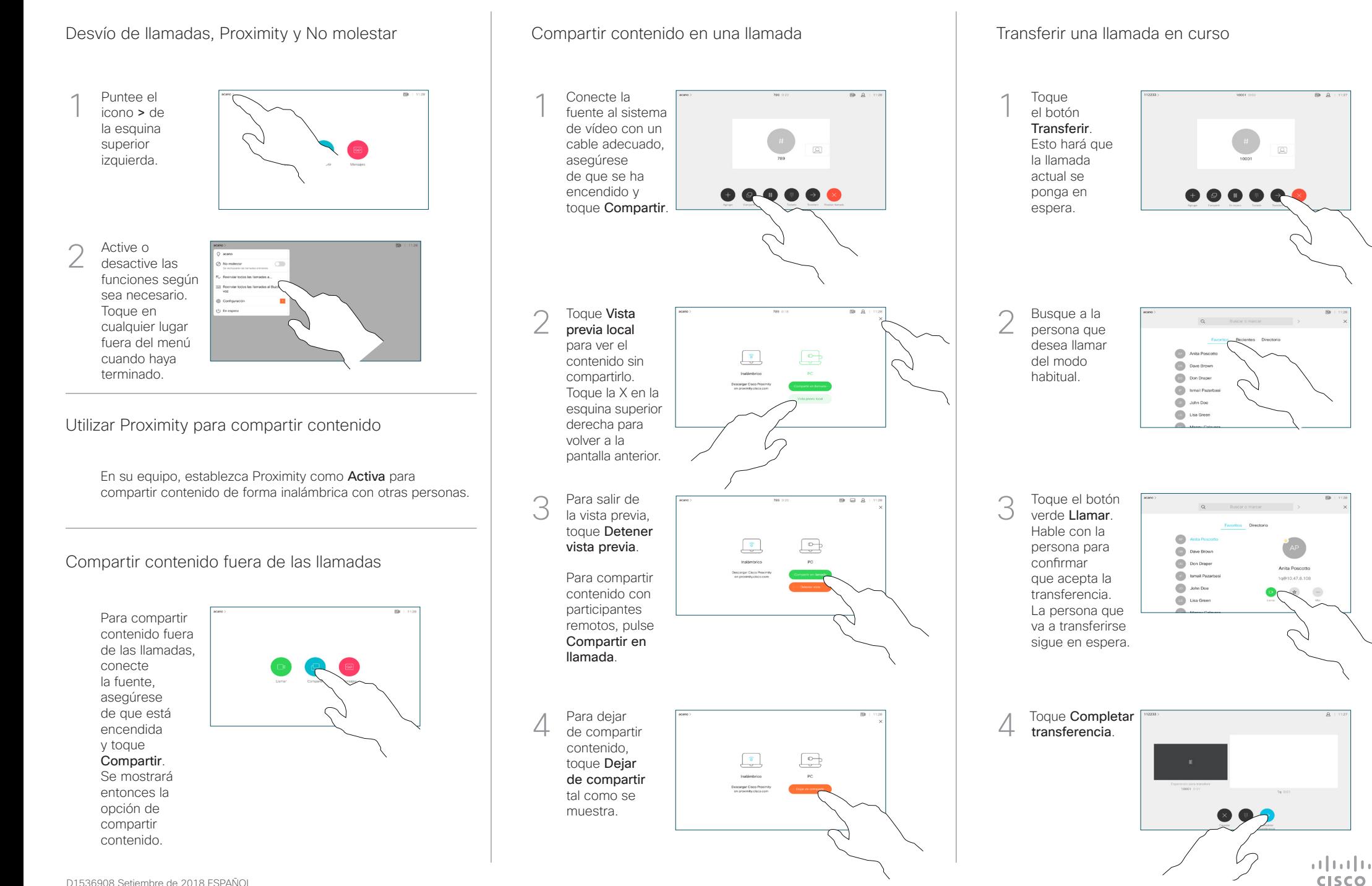